AutoCAD Crack

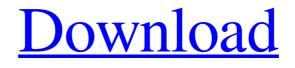

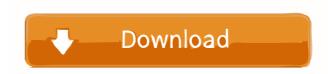

AutoCAD Crack Activation Key Free

### The AutoCAD software suite is a comprehensive solution that allows users to

create two-dimensional (2D) and three-dimensional (3D) architectural, engineering, and technical drawings and to communicate their designs to others using AutoCAD. In addition to producing finished drawings, AutoCAD also provides direct methods for defining objects, editing styles, and performing other tasks common to most CAD

programs. AutoCAD 2018 Release Today, AutoCAD is available as part of the desktop and mobile version of AutoCAD. The desktop version includes the following products: AutoCAD LT (Licensing Term) AutoCAD Architecture AutoCAD Electrical AutoCAD Mechanical AutoCAD Pipe and Piping AutoCAD Civil 3D AutoCAD

Structural 3D AutoCAD MEP (Mechanical, Electrical, Plumbing) AutoCAD Land Surveyor AutoCAD Certified Associate Certification AutoCAD Architectural Certification AutoCAD **MEP** Certification AutoCAD Land Surveyor Certification AutoCAD **Certified Professional** Certification AutoCAD Architecture Certification

AutoCAD Structural 3D Certification AutoCAD **Civil 3D Certification** AutoCAD Pipeline and **Piping Certification** AutoCAD Land Surveyor Certification AutoCAD Certified Associate Certification AutoCAD **Certified Professional** Certification AutoCAD **Certified Professional** Certification AutoCAD Land Surveyor

Certification AutoCAD **Certified Land Surveyor** Certification AutoCAD **MEP** Certification AutoCAD Certified MEP Certification AutoCAD Land Surveyor Certification AutoCAD Certified Architectural Associate Certification AutoCAD Certified Architectural Certification AutoCAD Certified Land Surveyor Certification

AutoCAD Architectural **Design** Certification AutoCAD Land Surveyor Certification AutoCAD Certified MEP (Mechanical, Electrical, Plumbing) Associate **Certification AutoCAD Certified Plumbing Certification AutoCAD Certified Mechanical Engineer** Certification AutoCAD Certified Mechanical Engineer

Certification AutoCAD **Certified Professional** Certification AutoCAD **Certified Professional** Certification AutoCAD Certified Land Surveyor Certification AutoCAD **Certified Land Surveyor** Certification AutoCAD **Certified** Architectural Associate Certification AutoCAD Certified Architectural Certification AutoCAD Certified Land

#### Surveyor Certification AutoCAD Certified

AutoCAD Crack + Free Download

## XREF was integrated into AutoCAD Crack Free Download 2014.XREF allows one to quickly determine the relationships between objects in a drawing. File support AutoCAD Cracked Version supports more than

300 file formats and file types, including most CAD and GIS file formats, along with proprietary file formats such as DXF, DWG, and HPGL. In addition, the program can open most non-native file types with no difficulty. AutoCAD is also capable of exporting to a wide variety of formats. Navigation and modeling One of AutoCAD's

distinguishing features is its Graphical User Interface (GUI), which uses the cursor and display unit (in AutoCAD 2010, the drawing unit) to simulate direct manipulation of objects, and to perform a variety of drawing and editing operations. This differs from other CAD programs, which use predefined keyboard shortcuts and

menu commands to represent direct manipulation of objects. Keyboard shortcuts As with other CAD programs, many of AutoCAD's keyboard shortcuts are identical to those used in other CAD programs. Table 1.1 lists the most commonly used AutoCAD keyboard shortcuts. In addition to the commonly used keyboard shortcuts,

AutoCAD provides several unique ones. Drawing The main goal of a drawing is to lay out and render the geometry of an object. AutoCAD provides three main features for creating the geometry of an object: polylines, splines and 3D solids. Polylines AutoCAD provides two commands for creating polylines: the LINE command and the PATH command. The

LINE command creates a simple linear polyline, whereas the PATH command creates multiple polyline segments with a common polyline path. The polyline is automatically saved when the drawing is closed, unless it is used to create a profile or set axis. Splines AutoCAD provides three commands to create splines: the BEZIER command, the CURVE

command, and the **BICURVE** command. Bezier curves are used to create more complex linear paths. The Bezier curves can be trimmed after creation, and are saved in the default format. As with the LINE command, the **Bezier** curves are automatically saved when the drawing is closed. 3D solids AutoCAD provides four commands to create

## 3D solids: the SOLID command, the CURVED SOLID command, the UNCURVED SOLID command and the CHILDREN command. The 5b5f913d15

How to install Autodesk Autocad 1. Before you start, make sure that you have the latest version of Autocad and the latest Autodesk license installed. To get the latest version of Autocad, visit To get the latest Autodesk license, visit 2. Start the Autodesk Autocad Web Installer. 3. Enter the system details

such as the following: Name (First Last) : **Organization : City : Email** Address : Country : 4. Enter the license key that was sent to you by email. 5. Choose the "Next" button. 6. The Autodesk Autocad Web Installer will download, install and setup the application. 7. Once the installation is complete, launch Autodesk Autocad. How to use Autodesk

Autocad You can use Autodesk Autocad for free, even if you have an Autodesk license. 1. Launch Autodesk Autocad. 2. You can create a new drawing, import an existing drawing or add a new layer. 3. If you are creating a new drawing, the new drawing will be set to default size (as shown below). 4. You can zoom or scroll by using the scroll wheel and the

mouse wheel. 5. You can add a shape, line, text, polyline, spline, arc or arrow to the drawing. 6. You can save the drawing to an external file. 7. You can print the drawing. How to print 1. Launch the Autodesk Autocad Print Dialog. 2. You can select the following options: Project : File Name : Number of pages : Layout : 3. You can print a selected

drawing. 4. You can print all the drawings in the system folder. 5. You can print multiple pages. 6. You can print a specified range of pages. 7. You can print a specified range of pages as separate pages. 8. You can print the last pages first. How to export 1. Launch the Autodes

What's New In?

Link your designs to your AutoCAD files on the web, cloud or mobile device. Link your drawings to your project management software, share them with colleagues or generate reports in any online platform. (video: 1:30 min.) Attach images or drawings in your drawing using the new Edit Images tool. Review, mark-up and select the best images for

each drawing and use the new Select tool to add them to your drawing. (video: 1:40 min.) Get help and collaboration from peers, colleagues and colleagues. Collaborate on workflows and formatting using your email and social media accounts. (video: 1:52 min.) Read, learn and get up-to-date information from the DraftSight service. Use the new Study

Center to help you get familiarized with new features and capabilities. (video: 1:43 min.) Export your AutoCAD file to Adobe InDesign. Use AutoCAD Layers to keep multiple drawings organized and combine them to make a multi-page document. (video: 2:12 min.) Quickly send email attachments from your mobile device. Create

email templates to quickly send drafts or other attachments to colleagues. (video: 1:24 min.) Deliver your AutoCAD files to your mobile device. Attach your AutoCAD drawings directly to email, PDF and images. (video: 1:16 min.) A new "Draw Your Own" drawing: Drawing application: Simplify and accelerate your creation of drawings with the new

"Draw Your Own" feature. With the new feature, you can draw your own shapes directly on the screen using the new Push / Pull tool, or draw lines or shapes from predefined shapes in the shape library. You can switch back and forth between two sets of shapes or use several sets at the same time. (video: 1:45 min.) Batch operations: Use the new Arrange

command to organize your drawings. Use the new Select tool to select multiple drawings. (video: 1:25 min.) Graphical Views: Use the new Views tool to turn multiple drawings into a single large drawing or back to individual views. (video: 1:15 min.) Layouts and the new Views and Links commands: Use Layouts to organize your drawings in a single view. Use Layouts to combine multiple drawings into a single drawing. (

Windows 98 or later Wii U **Console Mouse HD Docks HD** Monitor Internet **Connection HD Graphics** Card Wii U Gamepad Wi-**Fi** Connection PlayStation®3 or PlayStation®4 **PlayStation®Vita** PlayStation®Move motion sensor PlayStation®Move accessory PlayStation®3

# Controller PlayStation®Vita Controller PlayStation®Move motion

#### Related links:

http://uttaranchalcollege.com/wp-content/uploads/2022/06/AutoCAD-10.pdf https://socialstudentb.s3.amazonaws.com/upload/files/2022/06/w5cbKvGpqoLvxNOkm xm6 07 f9f168a8bb4b50718e7ad312e539bc2c file.pdf https://thevalleyvoice.ca/advert/autocad-20-1-crack-with-license-key-download-x64/ https://max800words.com/autocad-22-0-for-windows https://www.slavmammas.com/autocad-2023-24-2-crack-free-download/ https://ubipharma.pt/2022/06/07/autocad-23-0-activation-code-with-keygen-free-2022/ https://tjmeyerbooks.com/wp-content/uploads/2022/06/garsitu.pdf https://www.americanchillpodcast.com/upload/files/2022/06/arrKamiMhej4QFHsCkW U 07 bcddbeaf34fbbe09c2e6ca5de12934dc file.pdf https://dolneoresany.fara.sk/advert/autocad-2017-21-0-lifetime-activation-code-freedownload/ https://speakerauthorblueprint.com/?p=7538 https://in-loving-memory.online/autocad-pc-windows/ https://www.digiclickz.com/autocad-crack/ http://www.kotakenterprise.com/autocad-22-0-crack-lifetime-activation-code-downloadfor-windows-latest-2022/ https://csermoocf6ext.blog/2022/06/07/autocad-21-0-activation-code-with-keygen-freedownload/ https://coachdeemprendedores.com/?p=1026 https://sfinancialsolutions.com/wp-content/uploads/2022/06/chihela.pdf https://thetopteninfo.com/wp-content/uploads/2022/06/AutoCAD-12.pdf http://www.panayideswood.com/wp-content/uploads/2022/06/AutoCAD-7.pdf https://valentinesdaygiftguide.net/?p=4219

https://gembeltraveller.com/wp-content/uploads/2022/06/AutoCAD-10.pdf